## Package 'leaps'

June 10, 2024

<span id="page-0-0"></span>Title Regression Subset Selection Version 3.2 Author Thomas Lumley based on Fortran code by Alan Miller Description Regression subset selection, including exhaustive search. Suggests biglm License GPL  $(>= 2)$ Maintainer Thomas Lumley <t.lumley@auckland.ac.nz> NeedsCompilation yes Repository CRAN Date/Publication 2024-06-10 05:10:02 UTC

### **Contents**

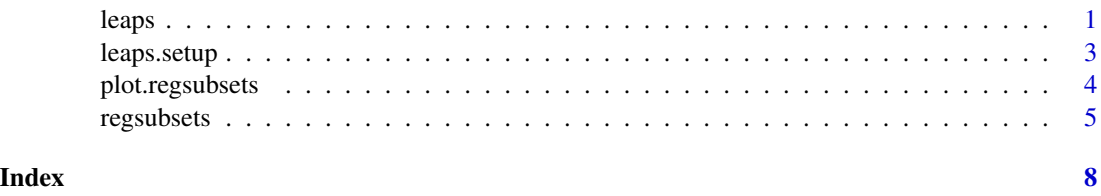

<span id="page-0-1"></span>leaps *all-subsets regressiom*

#### Description

leaps() performs an exhaustive search for the best subsets of the variables in x for predicting y in linear regression, using an efficient branch-and-bound algorithm. It is a compatibility wrapper for [regsubsets](#page-4-1) does the same thing better.

Since the algorithm returns a best model of each size, the results do not depend on a penalty model for model size: it doesn't make any difference whether you want to use AIC, BIC, CIC, DIC, ...

#### <span id="page-1-0"></span>Usage

```
leaps(x=, y=, wt=rep(1, NROW(x)), int=TRUE, method=c("Cp", "adjr2", "r2"), nbest=10,
names=NULL, df=NROW(x), strictly.compatible=TRUE)
```
#### Arguments

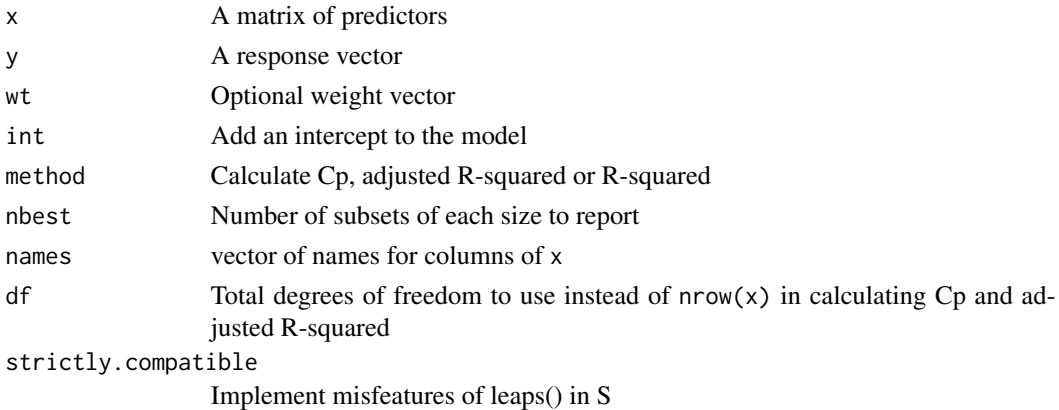

#### Value

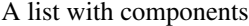

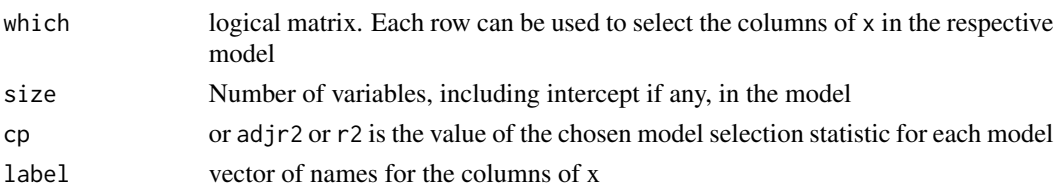

#### Note

With strictly.compatible=T the function will stop with an error if x is not of full rank or if it has more than 31 columns. It will ignore the column names of x even if names==NULL and will replace them with "0" to "9", "A" to "Z".

#### References

Alan Miller "Subset Selection in Regression" Chapman & Hall

#### See Also

[regsubsets](#page-4-1), [regsubsets.formula](#page-4-2), [regsubsets.default](#page-4-2)

#### Examples

```
x<-matrix(rnorm(100),ncol=4)
y<-rnorm(25)
leaps(x,y)
```
<span id="page-2-0"></span>

#### Description

These functions are used internally by regsubsets and leaps. They are wrappers for Fortran routines that construct and manipulate a QR decomposition.

#### Usage

```
leaps.setup(x,y,wt=rep(1,length(y)),force.in=NULL,force.out=NULL,intercept=TRUE,nvmax=8,
 nbest=1,warn.dep=TRUE)
leaps.seqrep(leaps.obj)
leaps.exhaustive(leaps.obj,really.big=FALSE)
leaps.backward(leaps.obj,nested)
leaps.forward(leaps.obj,nested)
```
#### Arguments

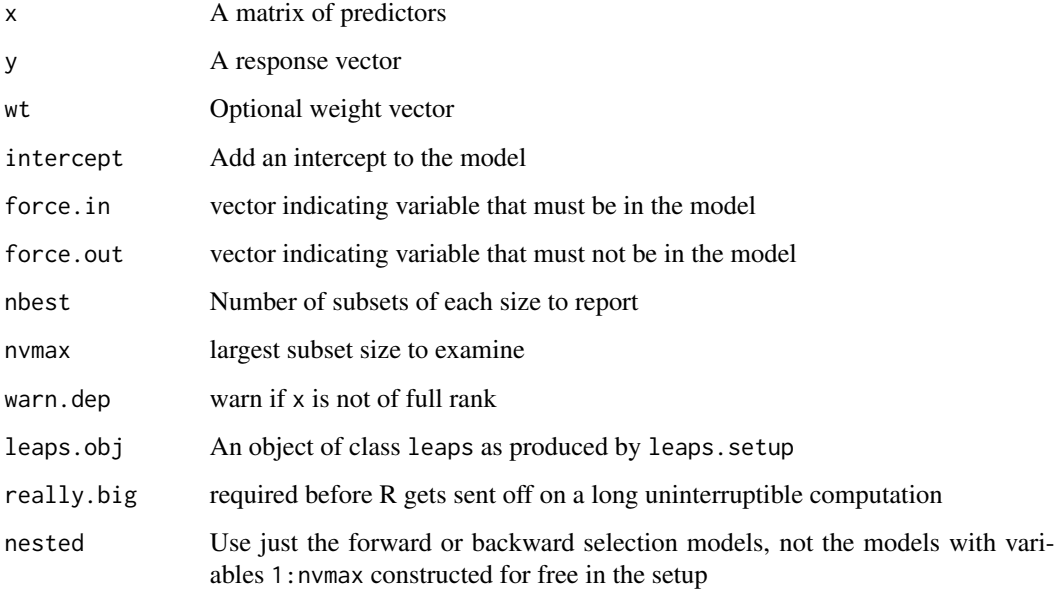

#### See Also

[regsubsets](#page-4-1), [leaps](#page-0-1)

<span id="page-3-0"></span>

#### Description

Plots a table of models showing which variables are in each model. The models are ordered by the specified model selection statistic. This plot is particularly useful when there are more than ten or so models and the simple table produced by [summary.regsubsets](#page-4-2) is too big to read.

#### Usage

```
## S3 method for class 'regsubsets'
plot(x, labels=obj$xnames, main=NULL, scale=c("bic", "Cp", "adjr2", "r2"),
col=gray(seq(0, 0.9, length = 10)),...)
```
#### Arguments

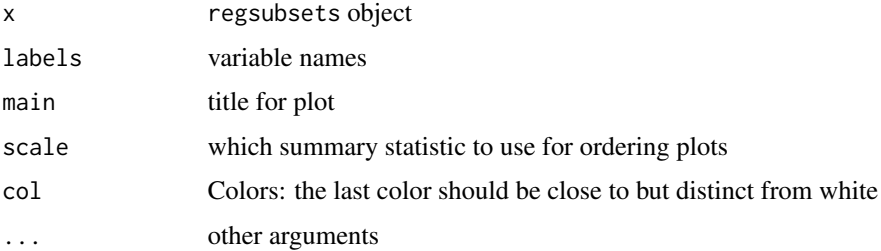

#### Value

None

#### Author(s)

Thomas Lumley, based on a concept by Merlise Clyde

#### See Also

[regsubsets](#page-4-1),[summary.regsubsets](#page-4-2)

#### Examples

```
data(swiss)
a<-regsubsets(Fertility~.,nbest=3,data=swiss)
par(mfrow=c(1,2))
plot(a)
plot(a,scale="r2")
```
<span id="page-4-1"></span><span id="page-4-0"></span>

#### <span id="page-4-2"></span>Description

Model selection by exhaustive search, forward or backward stepwise, or sequential replacement

#### Usage

```
regsubsets(x=, ...)
## S3 method for class 'formula'
regsubsets(x=, data=, weights=NULL, nbest=1, nvmax=8,
force.in=NULL, force.out=NULL, intercept=TRUE,
method=c("exhaustive", "backward", "forward", "seqrep"),
really.big=FALSE,
nested=(nbest==1),...)
## Default S3 method:
regsubsets(x=, y=, weights=rep(1, length(y)), nbest=1, nvmax=8,
force.in=NULL, force.out=NULL, intercept=TRUE,
method=c("exhaustive","backward", "forward", "seqrep"),
really.big=FALSE,nested=(nbest==1),...)
## S3 method for class 'biglm'
regsubsets(x,nbest=1,nvmax=8,force.in=NULL,
method=c("exhaustive","backward", "forward", "seqrep"),
really.big=FALSE,nested=(nbest==1),...)
## S3 method for class 'regsubsets'
summary(object,all.best=TRUE,matrix=TRUE,matrix.logical=FALSE,df=NULL,...)
## S3 method for class 'regsubsets'
coef(object,id,vcov=FALSE,...)
## S3 method for class 'regsubsets'
vcov(object,id,...)
```
#### Arguments

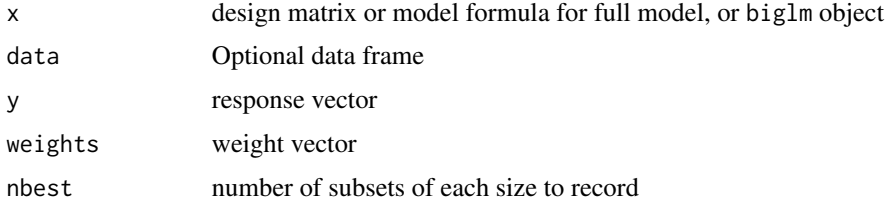

<span id="page-5-0"></span>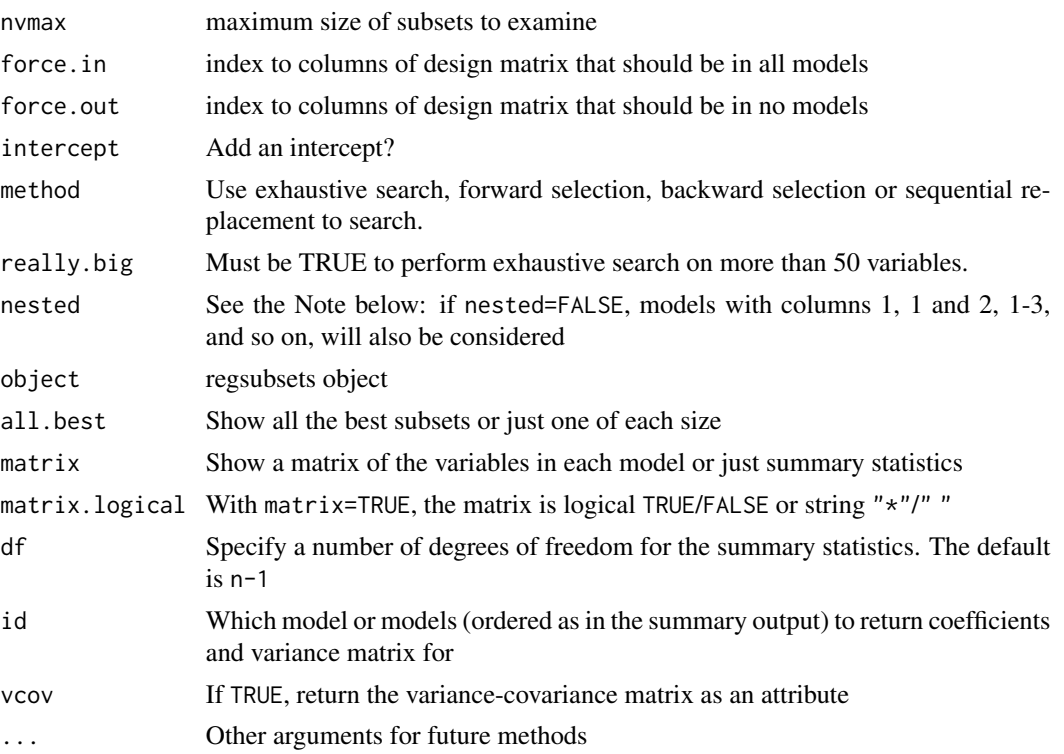

#### Details

Since this function returns separate best models of all sizes up to nvmax and since different model selection criteria such as AIC, BIC, CIC, DIC, ... differ only in how models of different sizes are compared, the results do not depend on the choice of cost-complexity tradeoff.

When x is a biglm object it is assumed to be the full model, so force. out is not relevant. If there is an intercept it is forced in by default; specify a force.in as a logical vector with FALSE as the first element to allow the intercept to be dropped.

The model search does not actually fit each model, so the returned object does not contain coefficients or standard errors. Coefficients and the variance-covariance matrix for one or model models can be obtained with the coef and vcov methods.

#### Value

regsubsets returns an object of class "regsubsets" containing no user-serviceable parts. It is designed to be processed by [summary.regsubsets](#page-4-2).

summary.regsubsets returns an object with elements

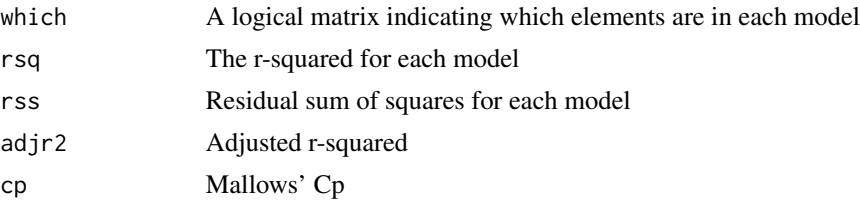

#### <span id="page-6-0"></span>regsubsets 7

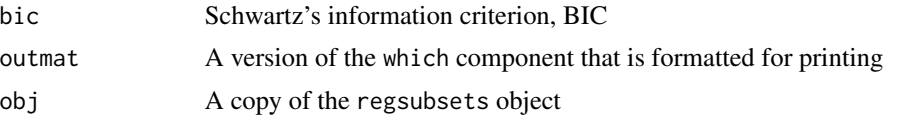

The coef method returns a coefficient vector or list of vectors, the vcov method returns a matrix or list of matrices.

#### Note

As part of the setup process, the code initially fits models with the first variable in x, the first two, the first three, and so on. For forward and backward selection it is possible that the model with the k first variables will be better than the model with k variables from the selection algorithm. If it is, the model with the first k variables will be returned, with a warning. This can happen for forward and backward selection. It (obviously) can't for exhaustive search.

With nbest=1 you can avoid these extra models with nested=TRUE, which is the default.

#### See Also

[leaps](#page-0-1)

vcov(a, 3)

#### Examples

```
data(swiss)
a<-regsubsets(as.matrix(swiss[,-1]),swiss[,1])
summary(a)
b<-regsubsets(Fertility~.,data=swiss,nbest=2)
summary(b)
coef(a, 1:3)
```
# <span id="page-7-0"></span>Index

```
∗ hplot
    plot.regsubsets, 4
∗ regression
    leaps, 1
    leaps.setup, 3
    plot.regsubsets, 4
    regsubsets, 5
coef.regsubsets (regsubsets), 5
leaps, 1, 3, 7
leaps.backward (leaps.setup), 3
leaps.exhaustive (leaps.setup), 3
leaps.forward (leaps.setup), 3
leaps.seqrep (leaps.setup), 3
leaps.setup, 3
plot.regsubsets, 4
print.regsubsets (regsubsets), 5
print.summary.regsubsets (regsubsets), 5
regsubsets, 1–4, 5
regsubsets.default, 2
regsubsets.formula, 2
summary.regsubsets, 4, 6
summary.regsubsets (regsubsets), 5
```

```
vcov.regsubsets (regsubsets), 5
```